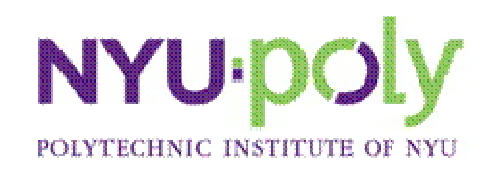

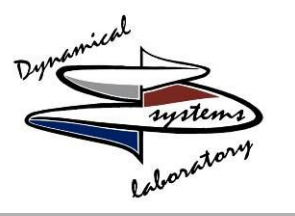

#### **A Microcontroller based design and realization of a two degree of freedom Laser Doppler Velocimetry traverse system**

Penna H., Leveille M., Abdelnour K.<sup>1</sup>, Porfiri M.<sup>2</sup>

Dynamical Systems Laboratory (DSL) Polytechnic Institute of New York University 6 Metro Tech Center Brooklyn, New York 11201

*1:PhD Student Dynamical Systems Laboratory 2: Director Dynamical Systems Laboratory*

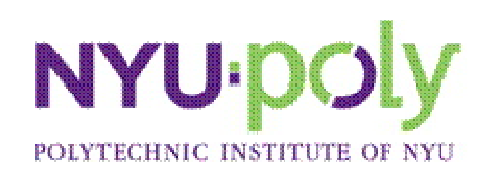

## Problem Overview- What is LDV?

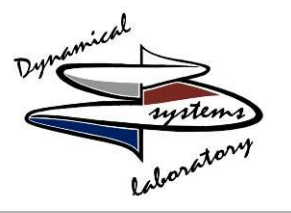

- What is LDV?
	- Offers precise measurements of fluid flows regardless of flow regime
	- Laser Probe emits beams of light that intersect to form a small control volume
	- Through this volume seeded particles on the order of microns pass through

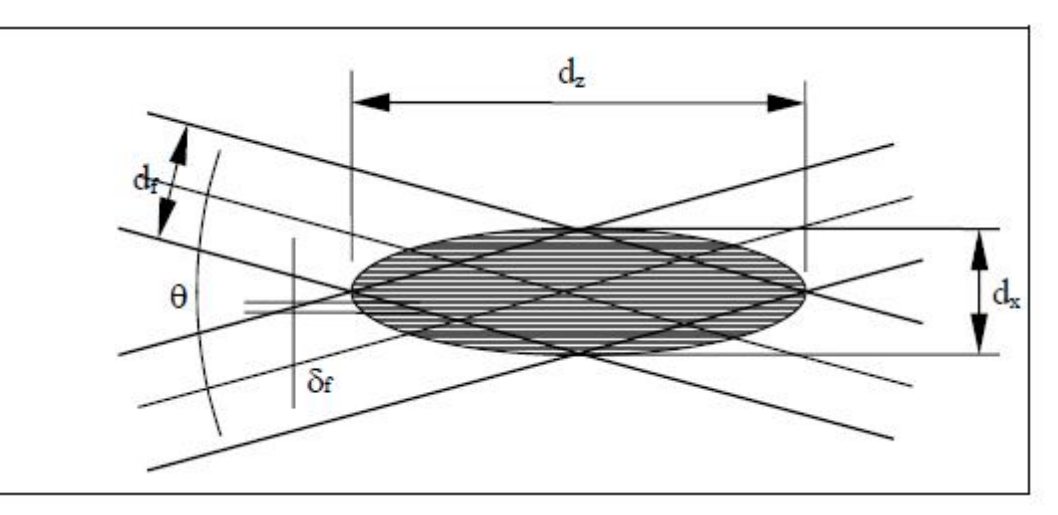

d<sub>f=</sub>:width of incident beam, d<sub>z</sub>:length of control volume,d<sub>x</sub>:width of control volume,  $\theta$ : angle of incidence, and  $\delta_{\sf f}$ : is the minimum grid size

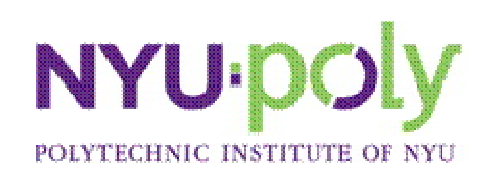

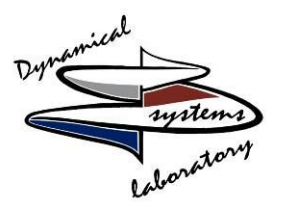

- If on average the level of seeding is less than one particle per signal burst we speak of a burst type doppler signal
- A typical burst type signal can be seen to the right with the DC part removed by a high pass filter
- The flow processor or "brain" of the LDV correlates these signal bursts to velocities at discrete points
- The picture on the bottom left shows the relationship between the frequency of the signal and the velocity of the flow
- Doppler frequency is proportional to particle velocity

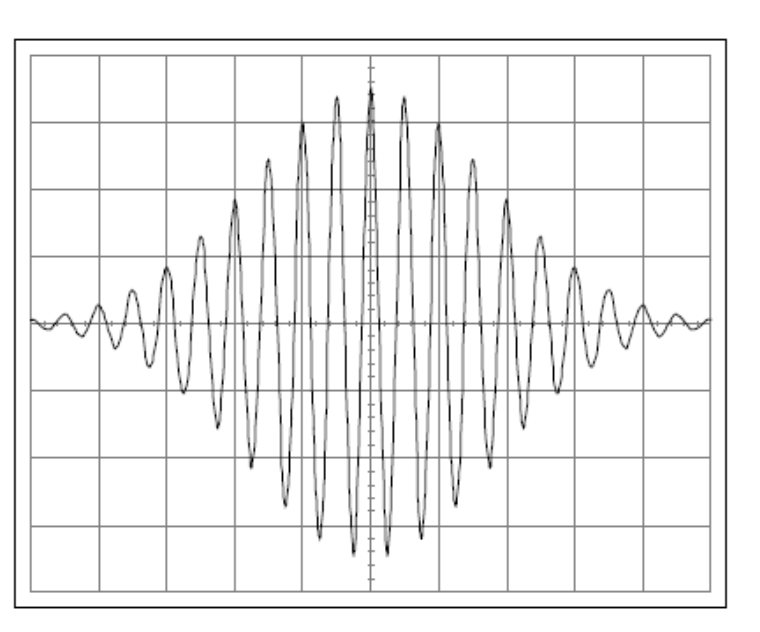

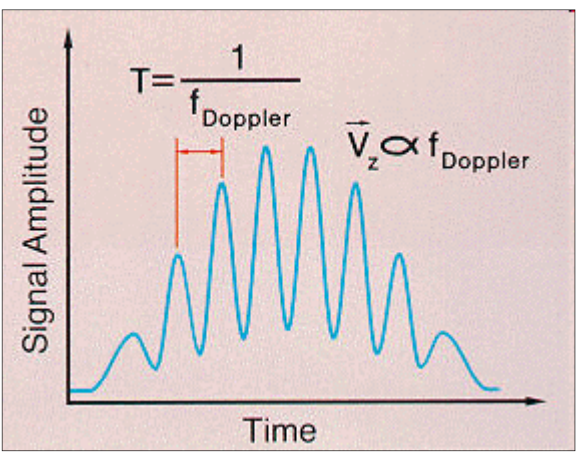

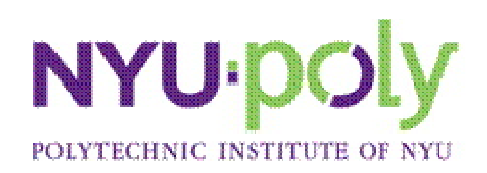

## Practical Applications of LDV in the DSL

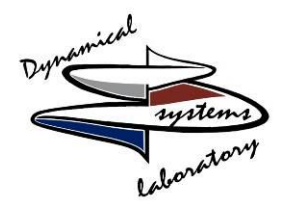

- Flow visualization of Heavy Flags oscillating in water (see Figure 4. courtesy Shelley et al)
- Flow physics of the free locomotion of robotic swimmers as well as live fish
- Drag computations and understanding of a geometrically scaled submarine

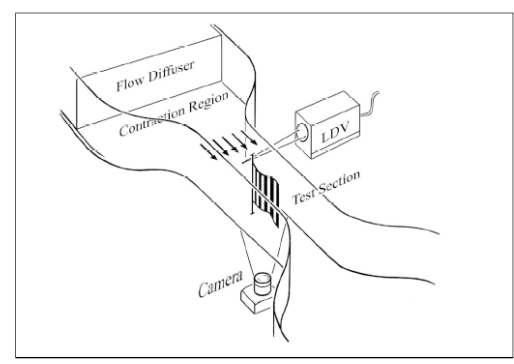

Experimental LDV and Heavy Flags set up

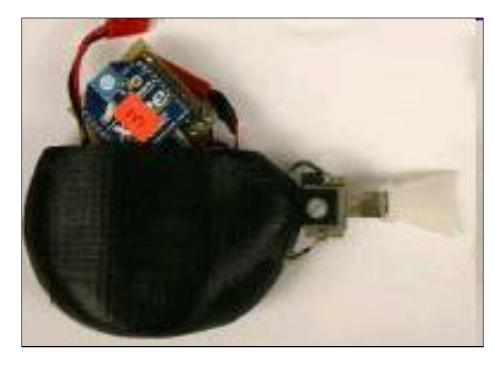

Bio-mimetic robotic swimmer propelled by an ionic polymer metal composite (IPMC) and a passive fin

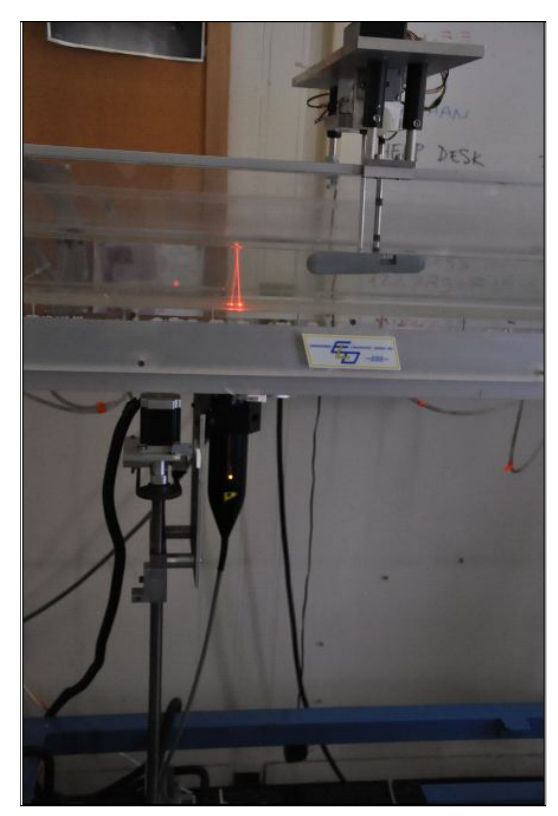

LDV set up with custom built force balance for flow physics analysis

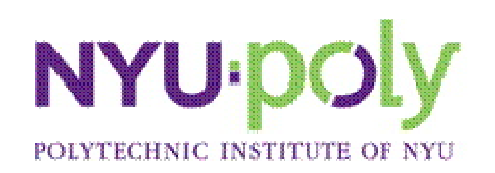

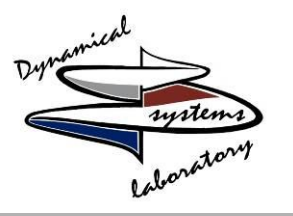

- The combination of robust controlled programming with mechanical and electrical components creates the synergy that is mechatronics
- Components of mechatronics are used to solve a wide array of practical problems faced in industry and academia
- We implement concepts inherent in mechatronics to create a precise user controlled laser based measurement system

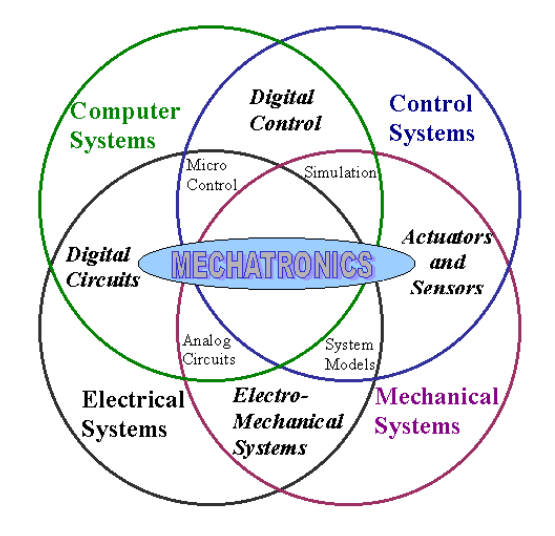

Diagram of the components of mechatronics (courtesy of the University of Waterloo-Department of Mechanical and Mechatronics Engineering)

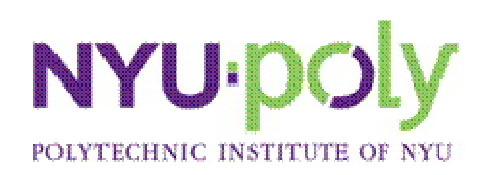

# Project Goals

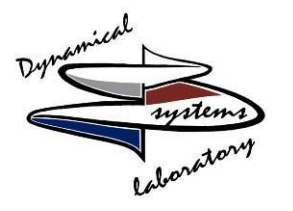

- To design and realize a two dimensional electromechanical traverse to guide a laser probe within a water tunnel (Figure 8)
	- The traverse must have a precise resolution~1mm
	- Should have automatic and manual modes
	- Capable of self calibration
	- **Expandable**

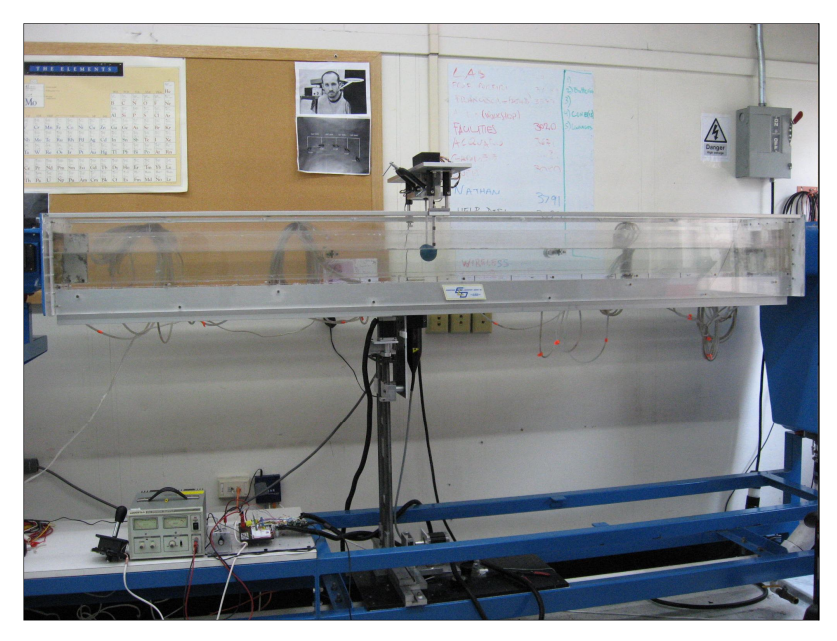

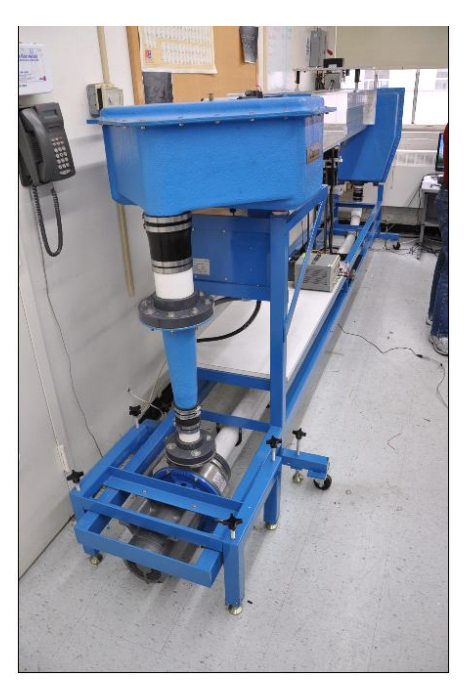

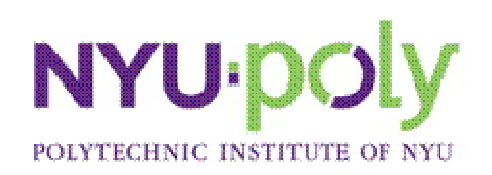

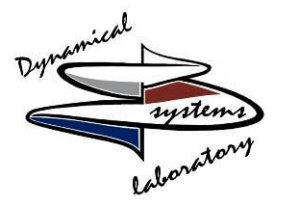

- Lead Screw Assembly
	- The design consisted of two machined lead screws that allowed the optical probe to be translated vertically
	- The screws were selected such that they had 20 threads per inch
	- The high thread count correlated to higher precision
	- The system was programmed to make minimum steps of approximately 1mm and exactly .04 inches
	- The motors have sufficient torque to spin at 100 steps/sec which corresponds to approximately 1 mm every 1.5 seconds

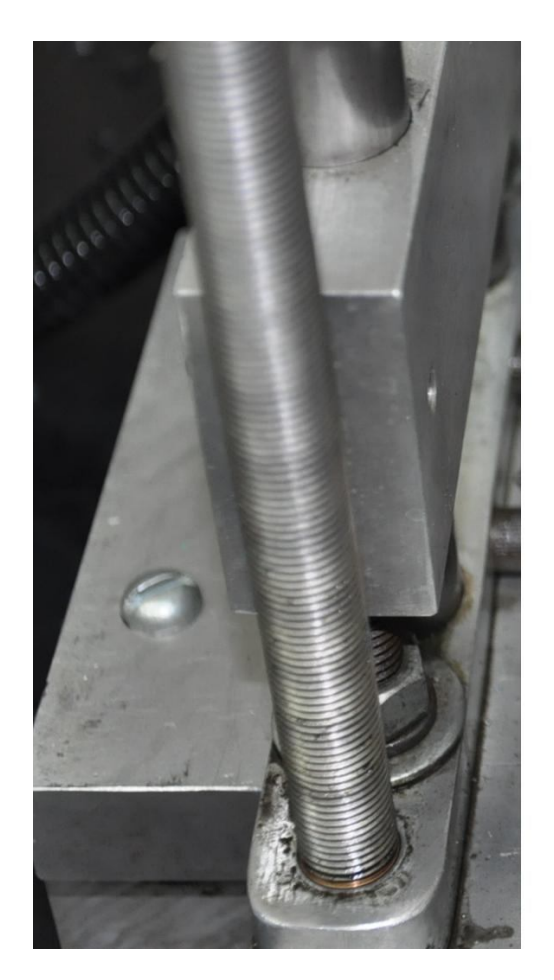

Lead screw

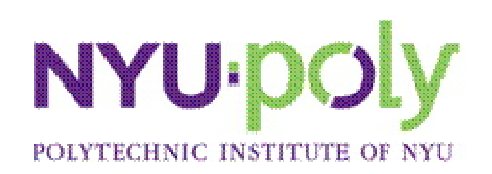

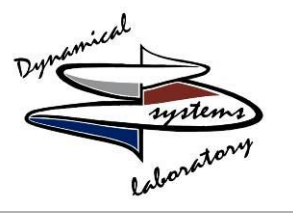

- Motor driving rack and pinion
	- Motor specification:
		- High torque
		- 200 steps per revolution
- Rack and pinion
	- Smooth movement
	- 3 mm between grid points
	- Not optimal choice but readily available and more cost

effective

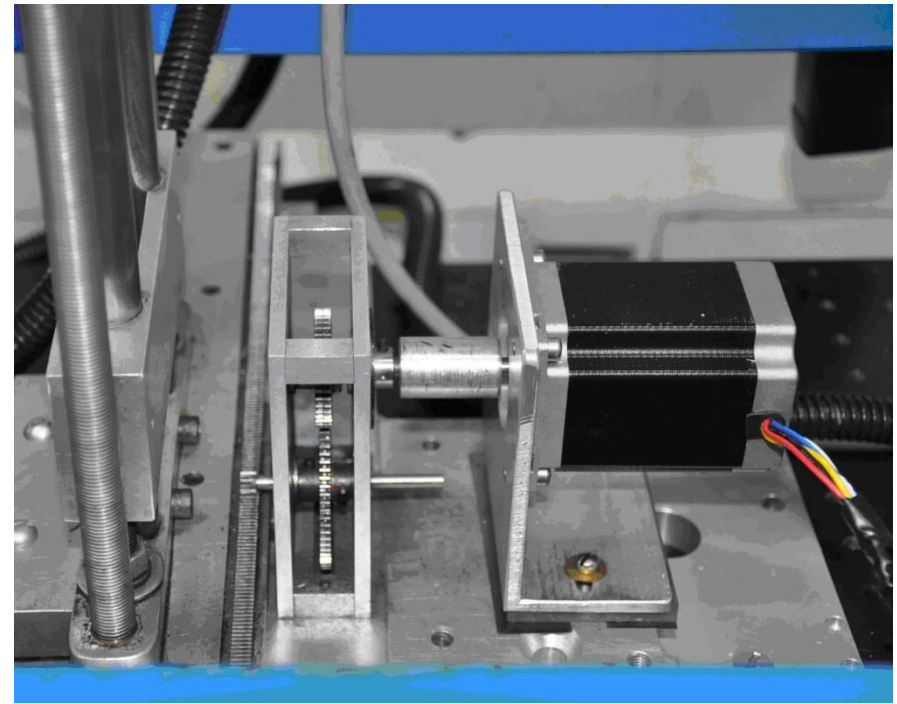

rack, pinion and motor

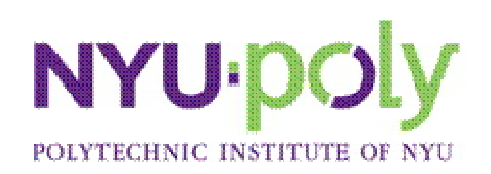

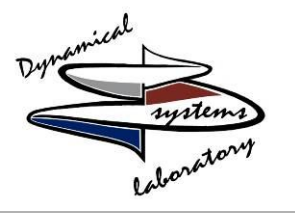

• Little Step-U Power Requirements: 4.5 to 5.5 VDC Communication: Serial Dimensions: 1.96 x 0.98 x 0.15 in (50 x 25 Operating Temperature: +32 to +158 °F

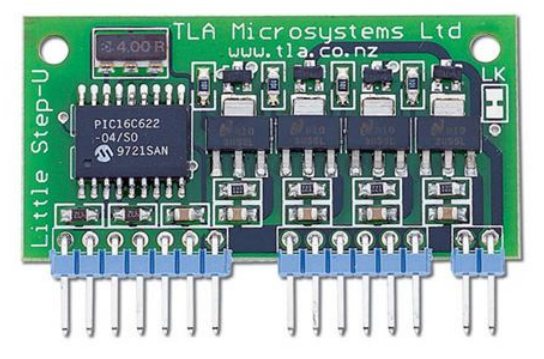

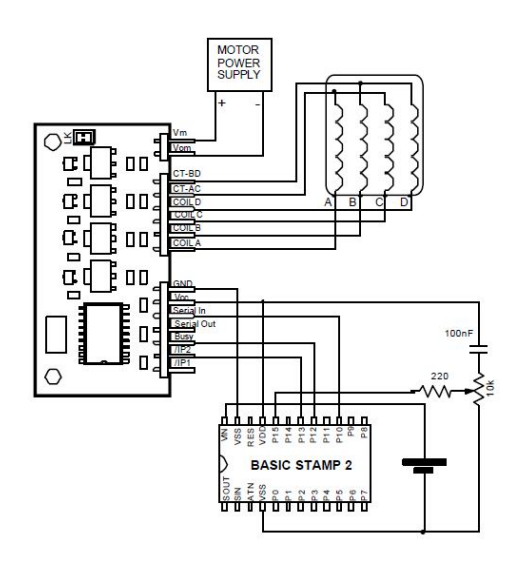

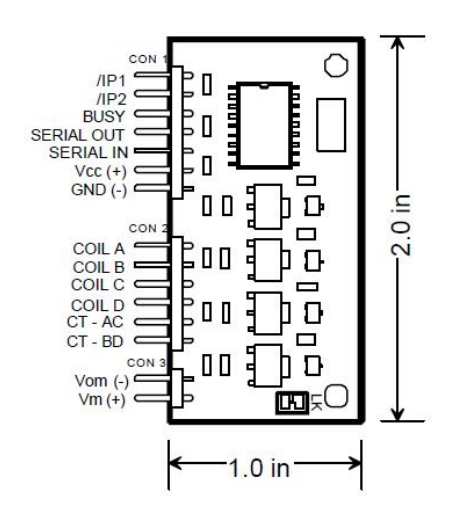

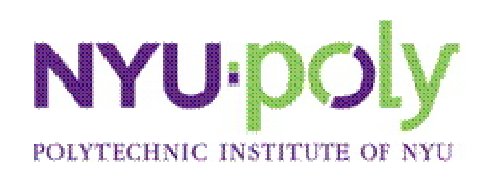

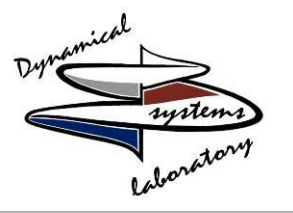

- The Circuit System
	- 2 Little Step-U
	- BS2 microcontroller
	- BOE breadboard
	- ProtoBoard III breadboard
	- 9V battery
	- Lodestar DC Power Supply
	- Further work includes:
		- -optical encoders
		- -limit switches for feedback control
		- -printing a circuit board

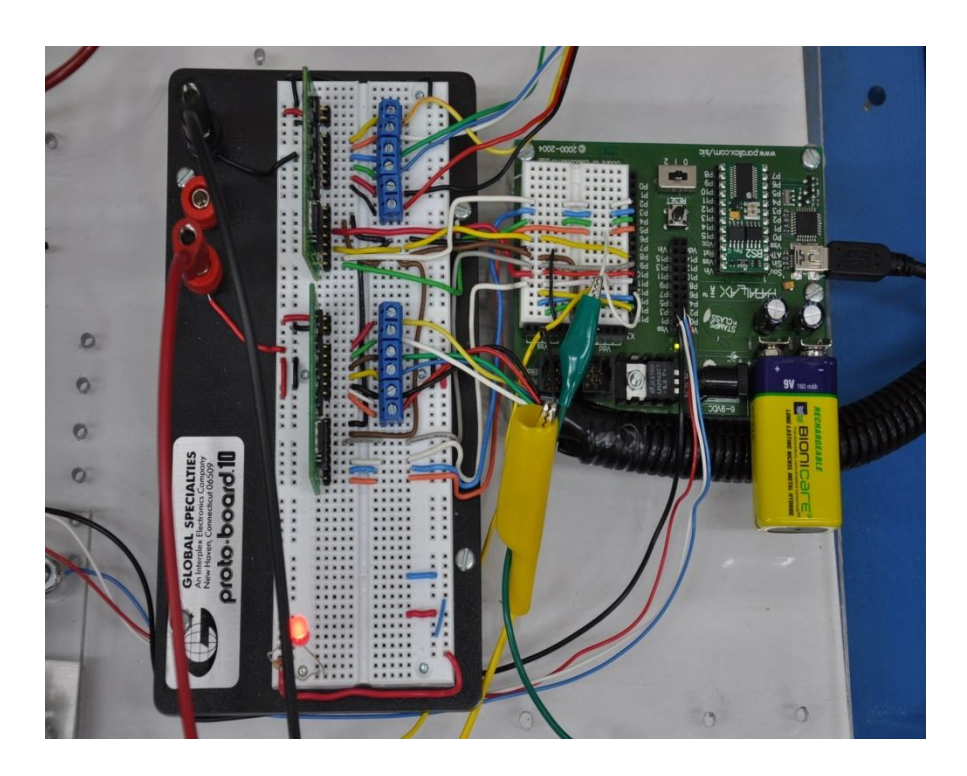

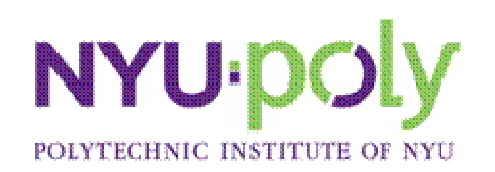

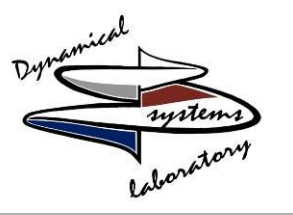

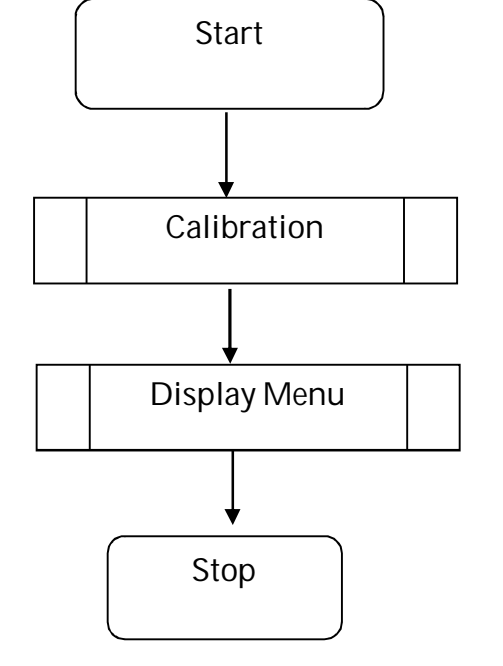

Main routine

- Flow chart for illustrating the logic of the programs main routine
- All Programming was done using PBASIC and implemented on the BS2

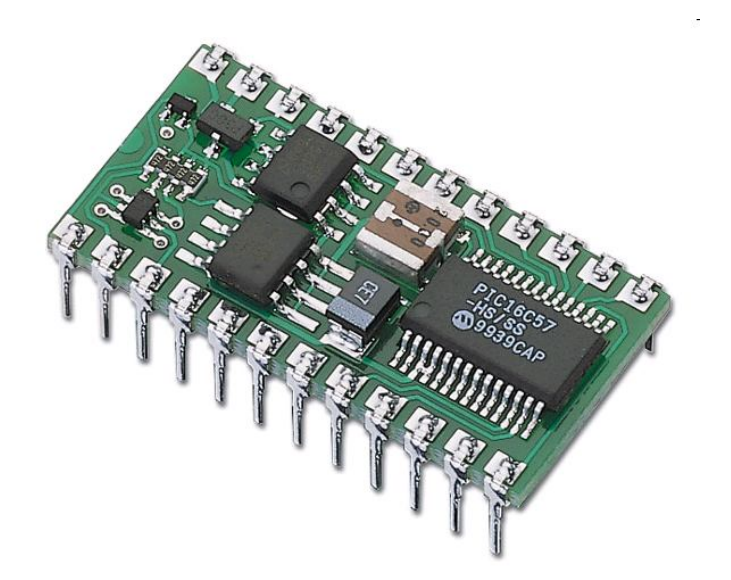

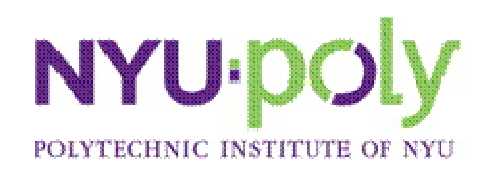

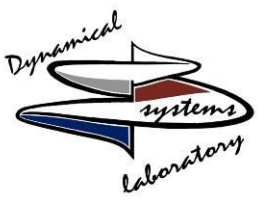

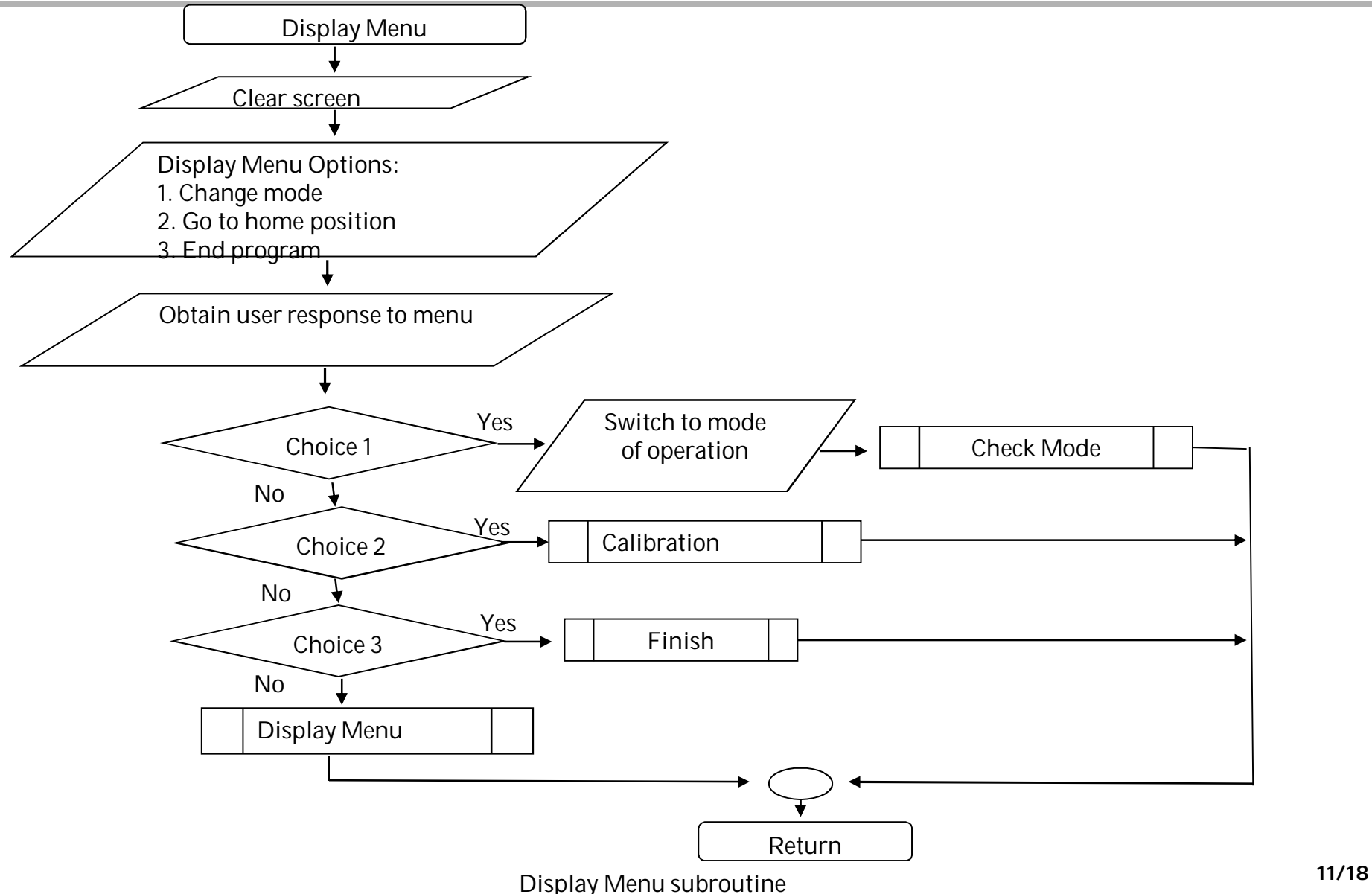

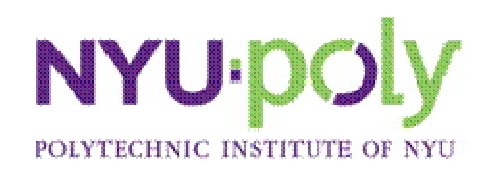

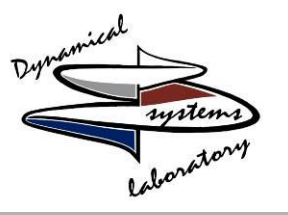

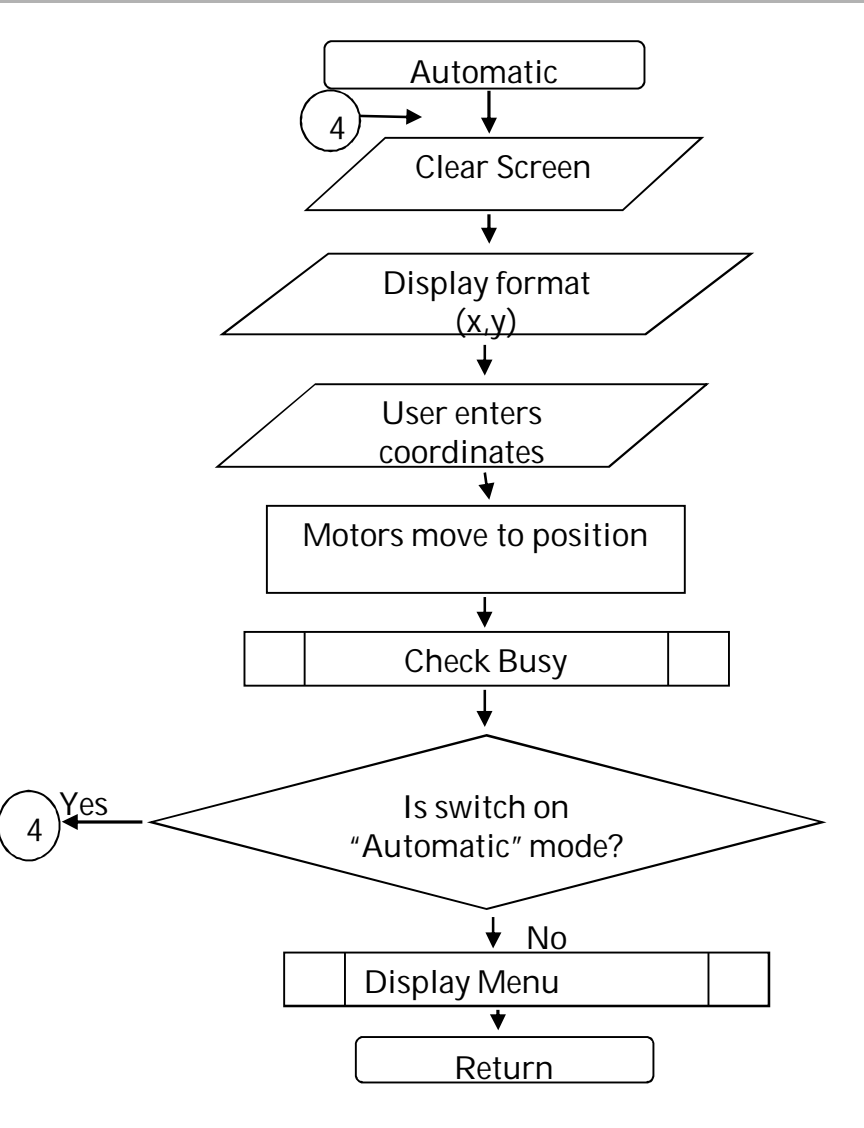

"Automatic" mode subroutine

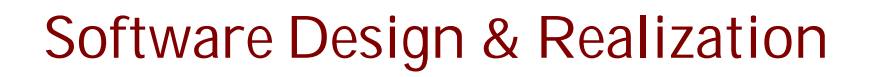

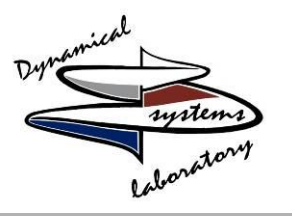

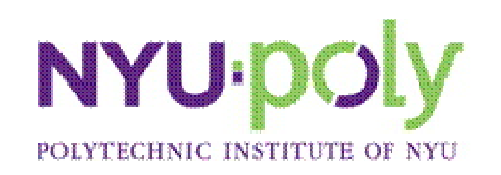

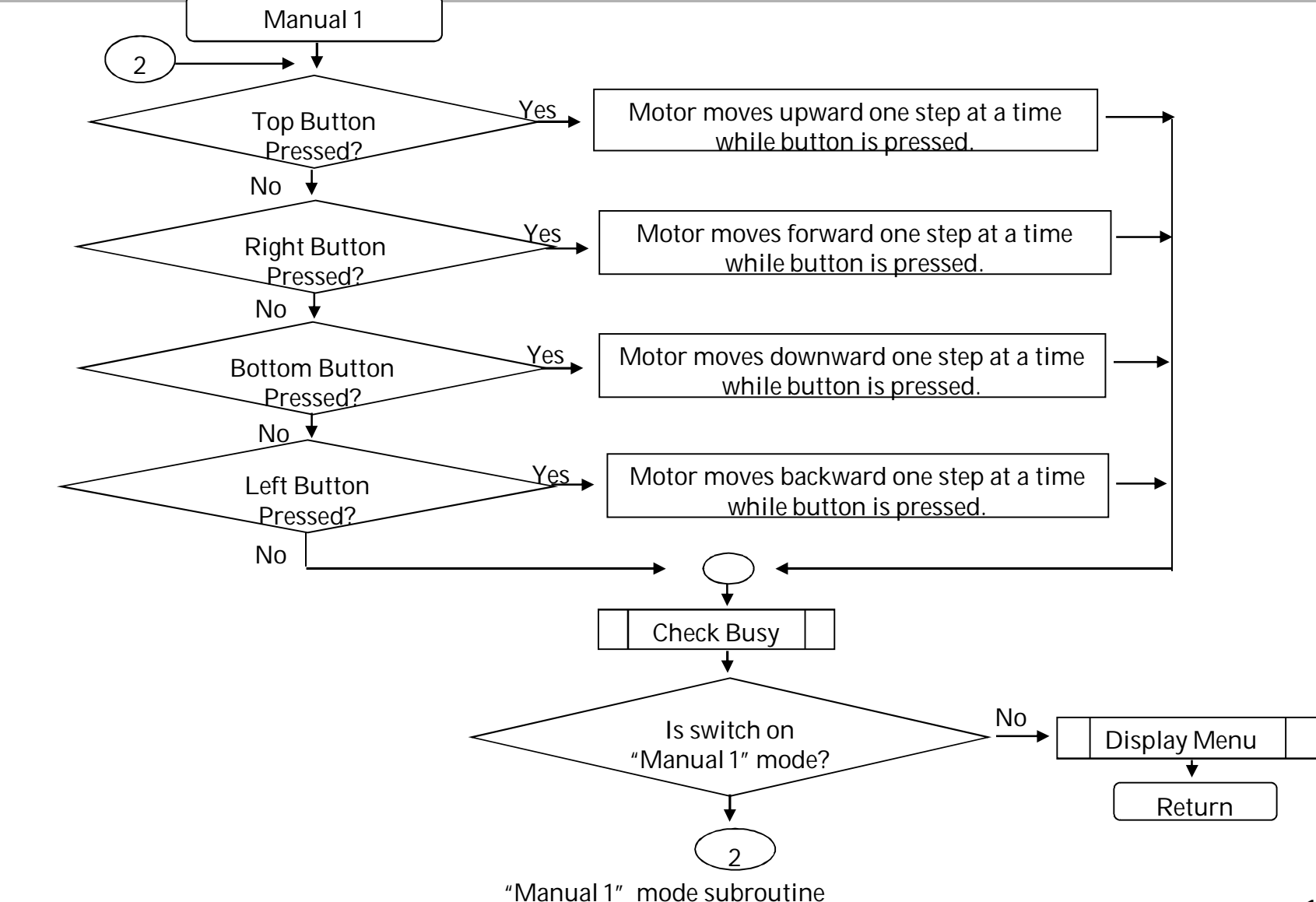

**13/18**

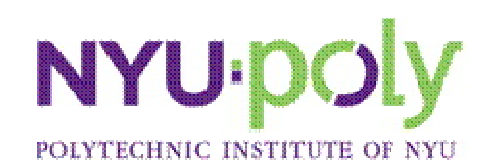

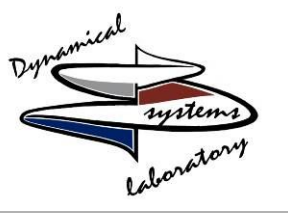

Automatic:

DO

DEBUG CLREOL,20, 44 *'clears previous user entries.*

DEBUG CRSRXY, 20, 13, " Enter the coordinate (x, y): " DEBUGIN DEC x\_RevSteps, DEC y\_RevSteps

*'motor goes horizontally to absolute location.* SEROUT 10,baud,["{D", DEC x\_RevSteps, " }"] GOSUB CheckBusy

*'motor* goes *vertically to absolute location.* SEROUT 11,baud,["{D", DEC y\_RevSteps, " }"] GOSUB CheckBusy2

LOOP WHILE  $sp3tSwitch0 = 1$ GOSUB Display\_menu

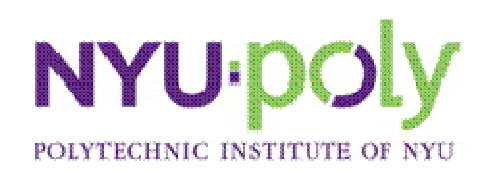

## Calibration

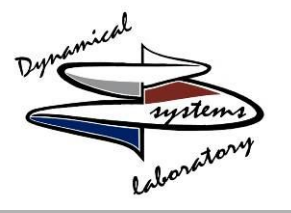

- Positions of the limit switches
	- Front, back, top and bottom.
	- Prevents LDV from moving out of range.
	- Stops motors from spinning.
- Automatic calibration
	- LDV moves to center of a-axis and y-axis after front and top limits are pushed.
- Basic measurements
	- 160 steps =  $\frac{1}{4}$  of an inch

#### • Data Measurements are possible and forthcoming

- System Specifications:
	- The y direction (lead screw assembly) moves .025 in/sec
	- The (x direction) rack and pinion assembly moves .25 in/sec
	- Minimum possible y direction resolution (1e-3 in)
	- Programmed y- direction minimum (4e-2 in~1mm)
	- Minimum possible x-direction resolution (.1 in)

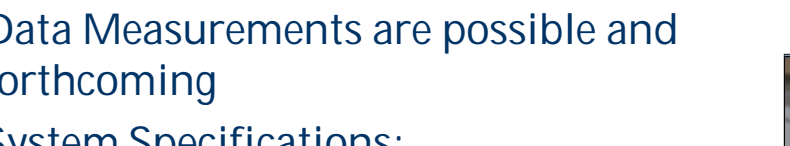

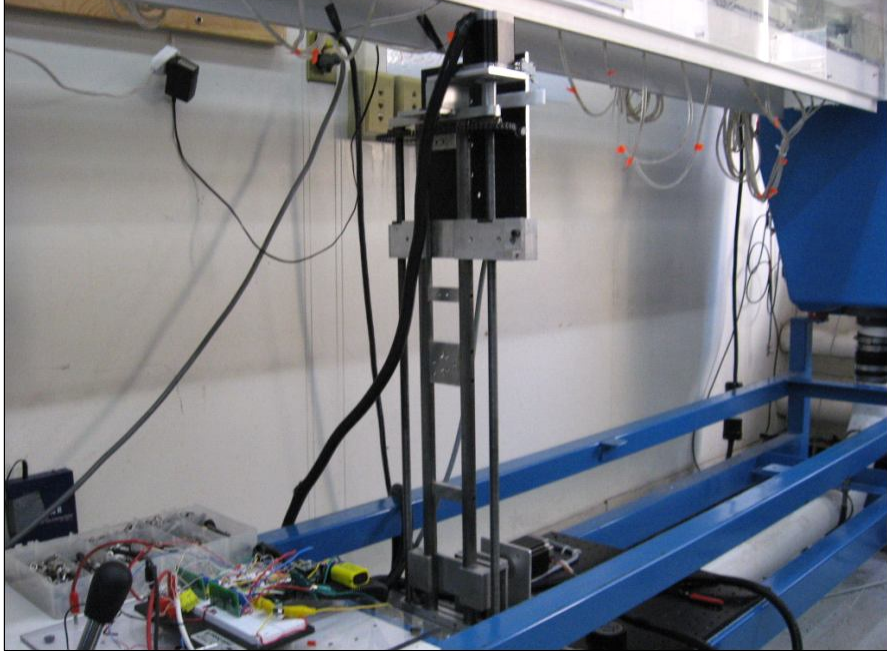

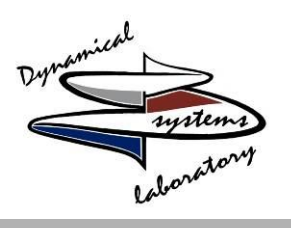

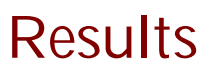

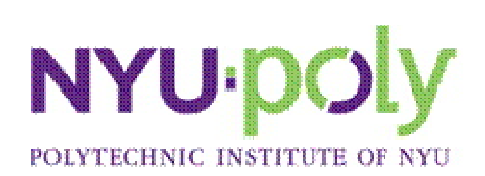

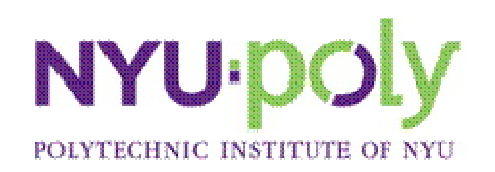

## Further Work

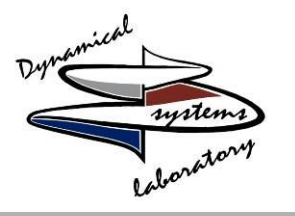

- Adding a third dimension to the optical traverse
- Adding encoders to create a more efficient feedback control system
- Coding for limit switch in "automatic" mode subroutine

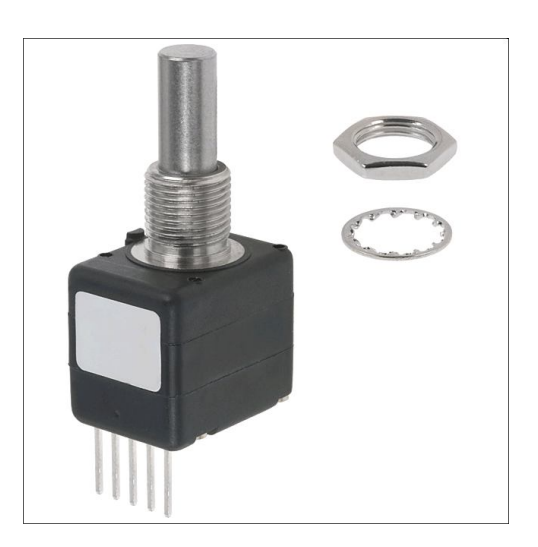

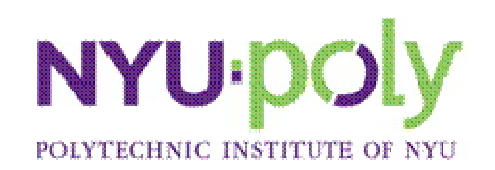

#### Acknowledgements

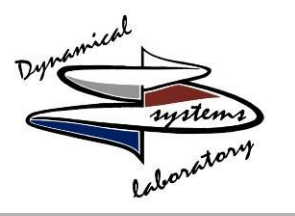

This research is supported by the Research Experience for Teachers Site Program of National Science Foundation under grant EEC-0807286: Science and Mechatronics Aided Research for Teachers (SMART).

The authors are thankful to Prof. Kapila, Alessandro Betti, Vladislav Kopman, Nicholas Cavaliere, Matteo Aureli, Francesca Fiorilli, and Shashank Varma